32-bit fixed length instruction, 32-bit data path, register r0-r15, F is one bit flag format op:8 arg:24

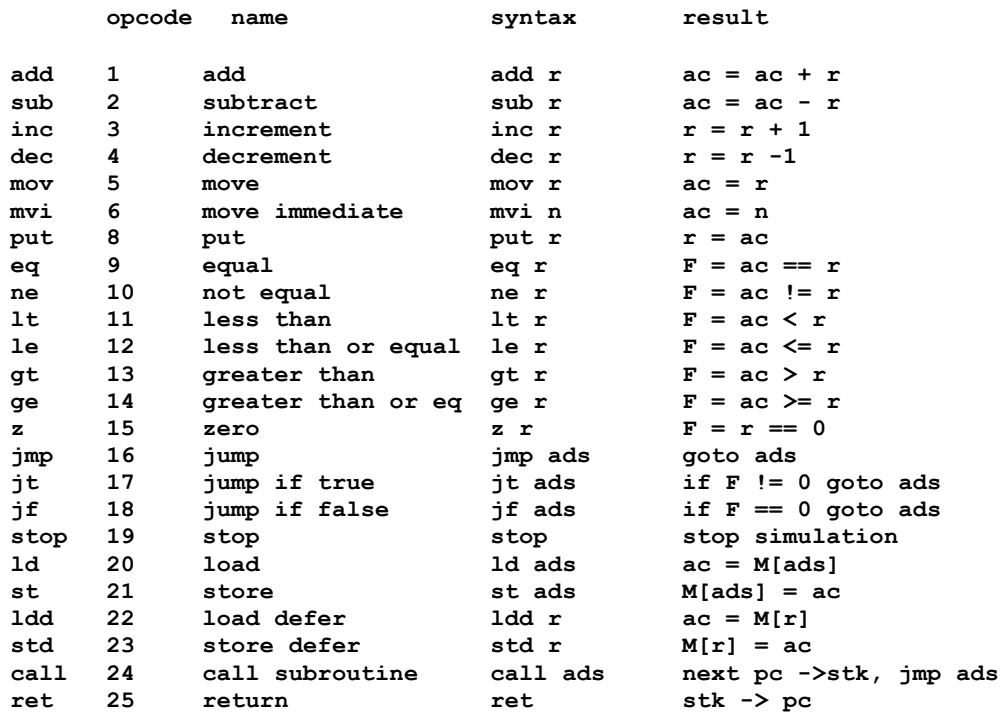

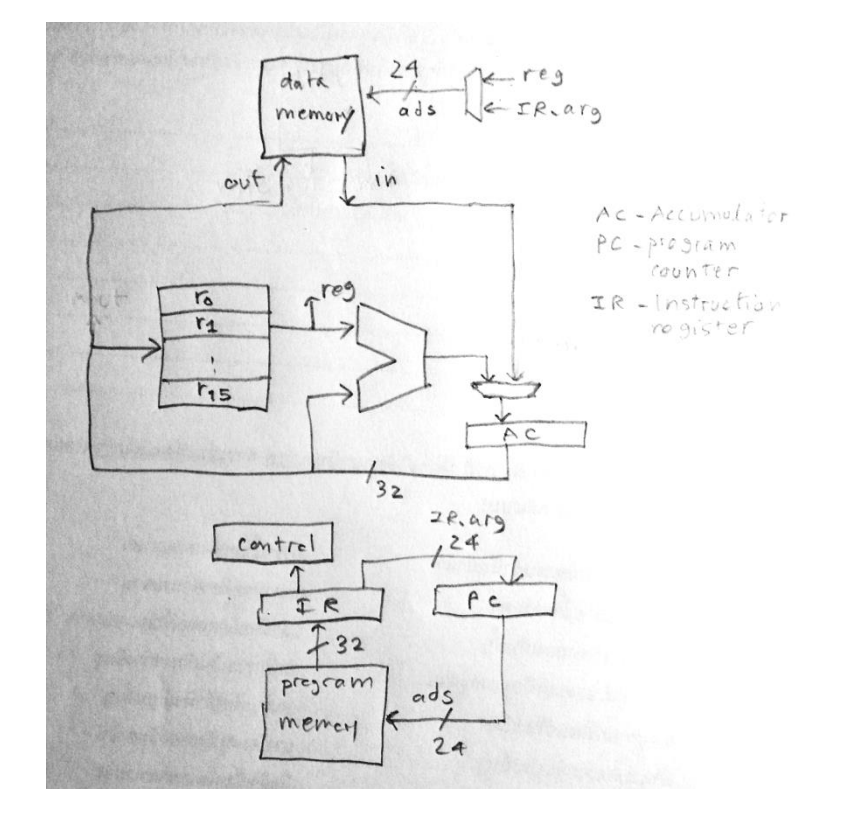